Bearbeiten Sie im Lexware Buchhalter die folgenden Personenkonten:

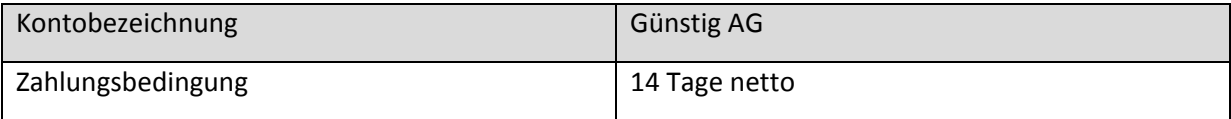

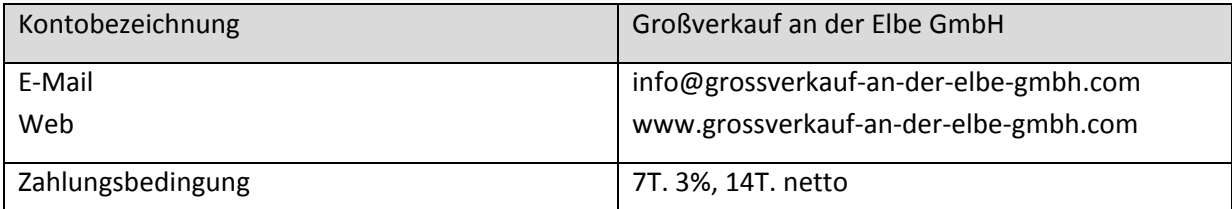

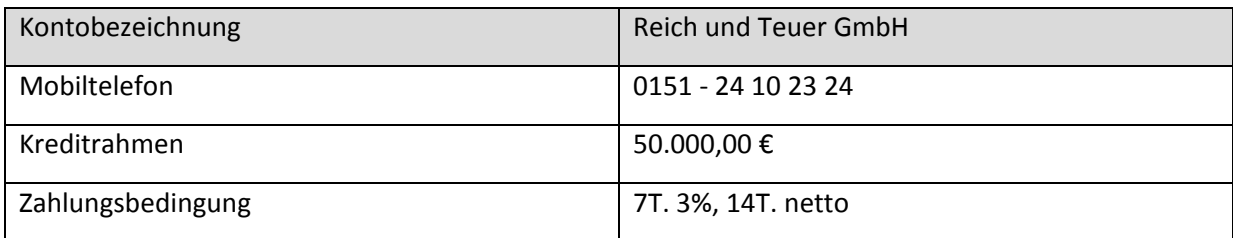